經濟部所屬事業機構 110 年新進職員甄試試題

## 類別:統計資訊 おおし おおおし 節次:第三節

## 科目:1. 資料庫及資料探勘 2. 程式設計

注 意 事 項 1.本試題共 2 頁(A4 紙 1 張)。 2.可使用本甄試簡章規定之電子計算器。 3.本試題分6大題,每題配分於題目後標明,共100分。須用黑色或藍色原子筆或鋼筆在 答案卷指定範圍內作答,不提供額外之答案卷,作答時須詳列解答過程,於本試題或其 他紙張作答者不予計分。 4.本試題採雙面印刷,請注意正、背面試題。 5.考試結束前離場者,試題須隨答案卷繳回,俟本節考試結束後,始得至原試場或適當處 所索取。

6.考試時間:120 分鐘。

一、BIRCH 是一個 hierarchical clustering 方法,可以處理大量資料,以及避免雜訊(noisy)資料 的問題,請簡答以下題目: (4題,每題 5分,共 20分)

(一)此方法適用何種資料型態?

(二)此方法利用一種 tree 資料結構,請說明 internal 節點(除 pointer 之外)儲存何種資料?

(三)此資料結構透過何種機制,達成可處理大量資料,不受記憶體大小限制?

- (四)BIRCH 建構完成 tree 後,可再採用其他分群組方法,假設採用 k-means clustering,以 elbow curve method 決定群組個數 k, 請說明 elbow curve method 之做法。
- 二、資料探勘常用歐幾里得距離來定義相似度(或不相似度),資料前處理時,常需對每一欄位 分別做正規化(或稱標準化)。(共2題,共10分)

(一)請說明正規化之目的。(1 分)

(二)請說明常用之 3 種正規化方法。(每個答案 3 分,共 9 分)

三、請針對下表的資料進行關聯規則分析,資料為購買商品的交易紀錄,設定最小支持度 min\_sup = 30 %與最小信心度 min\_conf = 80 %為強關聯規則的最低門檻。請寫出以下商品的所 有強關聯規則(僅列出「若item1與item2,則item3」之強關聯規則即可,如:「AB → C」)。 (每個答案 5 分,共 20 分)

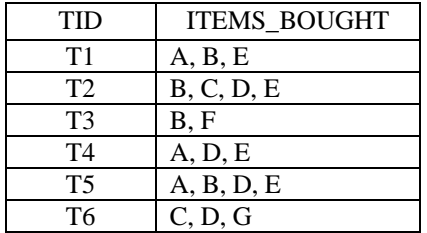

四、下列問題,請用遞迴(Recursive)的方式來撰寫:(共 2 題,共 15 分)

- (一)實驗室培養某細胞,此細胞區分為成年與幼年細胞。每個成年細胞於 1 個月後會生出 2 個幼年細胞,幼年細胞於 1 個月後會變為成年細胞。請用遞迴方式撰寫一函式 CellNumber,輸入為 N 個月後,其傳回為 N 個月後細胞的總數。(8 分)
- (二)請用遞迴方式撰寫一函式 GCD,輸入為 2 個正整數,其傳回為此 2 個正整數之最大公 因數。(7 分)
- 五、某銀行有多台取號機供民眾取號,每台取號機提供多項服務的取號,同一服務會依據各取 號機之取號的先後時間,依序給予連續的號碼,且最小的號碼為1。請使用下列所有的函式 來撰寫一取號函式 GetNumber,輸入為服務代碼與鎖定號碼變數失敗的上限次數,其傳回 為此服務的下一個號碼,但當鎖定號碼變數失敗超過其上限次數時,則傳回 0。(15分)

int lock(int serviceid)  $\hspace{1cm}$  /\* 鎖定指定服務代碼的號碼變數。輸入為服務代碼,其傳回為 是否鎖定成功,當鎖定成功時,則傳回 1,當鎖定失敗時,則傳回 0。 \*/

unlock(int serviceid) /\* 解鎖指定服務代碼的號碼變數。輸入為服務代碼。 \*/

int get(int serviceid) /\* 取得指定服務代碼的號碼變數之值。輸入為服務代碼。 \*/

set(int serviceid, int value) /\* 設定指定服務代碼的號碼變數之值。輸入為服務代碼與此服 務代碼的號碼變數欲設定之值。 \*/

sleep() /\* 執行暫停 0.1 秒 \*/

六、某電梯管理系統控制多台電梯,當某樓層之等待區按下按鈕時,會將其樓層號碼傳送到系 統之共用 Oueue 中,系統會定時自共用 Queue 中讀取一筆目標樓層號碼,並尋找離此目標 樓層最近的電梯來提供服務。請使用下列所有的函式,來撰寫一選取電梯函式 SelElev, 輸入為電梯的總數,其傳回為離目標樓層最近的電梯號碼,但當未選擇到電梯時,則傳 回0。另外,當電梯總數為 N時, 電梯號碼為 1到 N;樓層號碼為 1代表 1樓、2代表 2樓、 0 代表地下 1 樓、-1 代表地下 2 樓(依此類推)。(20 分)

int getqueue() /\* 自共用 Queue 中取得下一筆目標樓層號碼。其傳回為下一筆目 標樓層號碼,當無資料時,則傳回 999。 \*/

int getcurfloor(int elevid) /\* 取得指定電梯目前所在的樓層。輸入為電梯號碼, 其傳回為此 電梯目前所在的樓層,但當此電梯不提供服務時,則傳回 999。 \*/